## **iGK62 RGB Mechanical Keyboard Technical Specification**

( Version1.6)

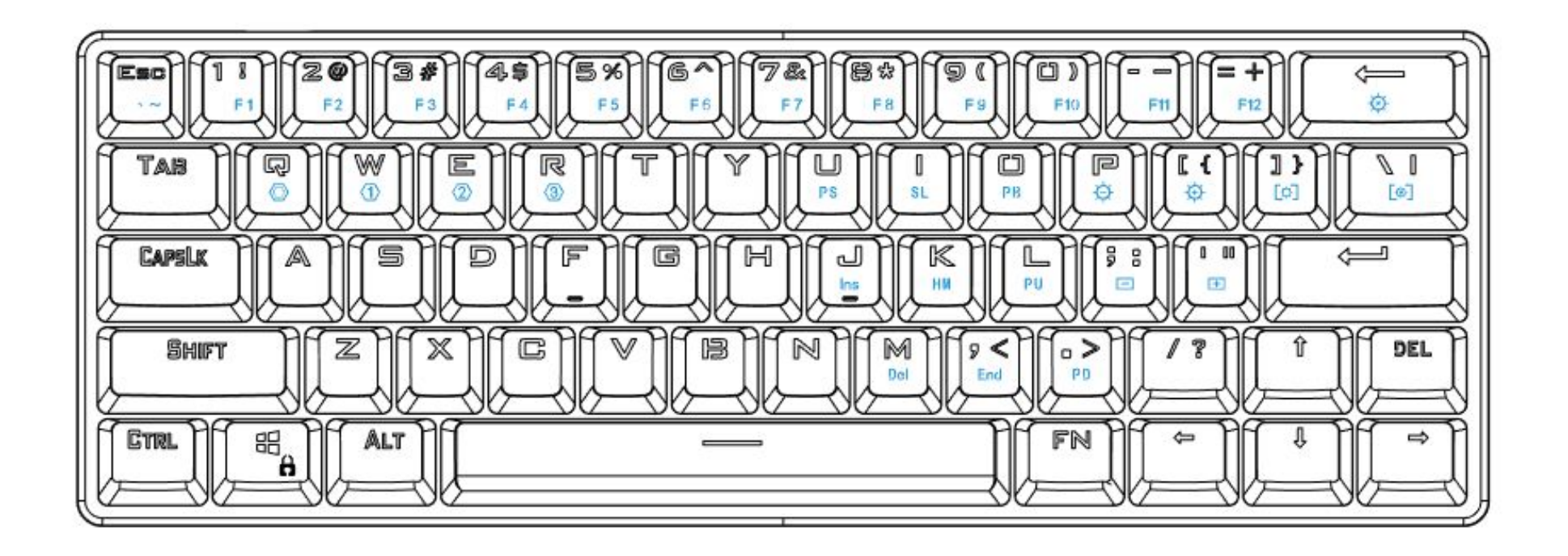

**Features:**

- 1) Anti-ghosting for all keys. RGB real color LED back light (16.8M colors)
- 2) All keys are user-defined (except Fn-combined hot keys) by driver software
- 3) Maximum polling rate (Report Rate) is 1000Hz.
- 4) Each LED light can be set to any color separately by driver software.( The back light can be closed if the player doesn't like it.)
- 5) Working current is less than 250mA.
- 6) Compatibility:WIN 2000/WIN XP/WIN VISTA/WIN7/WIN 8/WIN 10/MAC OS
- 7) Support all kinds of motherboard BIOS settings
- 8) Power-on default back light effect (keys are turned on in white color light one-by-one and all keys' lights are on finally, then recover to the LED lights' status of last shutdown)
- 9) Configuration file can be saved in built-in memory on PCB (on-board memory).
- 10)Power-saving mode, mechanical keyboard's back light goes out when the computer is shutdown or is on standby status.

11)USB-Type C connection port.(USB to PC and type C to keyboard).

## **Functional Keys ( Fn combined keys)** (Refer to the layout image on the top)

**Fn** = To turn on the mode instruction key light in white color ( 5 status. Q: Online mode, W: Offline mode 1, E: Offline mode 2, R: Offline mode 3, no key light: normal mode.). This function is for users to know current working mode of the keyboards.

**Fn** +  $WIN$  = Win Lock/Open (Win key is unlocked by default, WINLOCK is always on in red when locked)

**Fn**  $+$  **P** = To reduce backlit brightness, total 21 steps to reduce brightness, including 0% - 5% - 10% - 15% - ... -100% with step of 5%.

**Fn <sup>+</sup> [/{** = To increase backlit brightness, total 21 steps to increase brightness,including 0% - 5% - 10% - 15% - … -100% with step of 5%.

**Fn <sup>+</sup> ]/}** = To play the predefined backlit effects(spectral cycle, all on, color breathing, ,rain drops, cross running) on mechanical keyboard, there are some related light options in driver. Press this combined keys to change backlit effects alternately.

**FN**  $+$   $\frac{1}{1}$  = To play the responding light effects (single light, running light, ripple, music lights), press this combined keys to play responding light effects alternately.

**Fn**  $+$   $\frac{1}{2}$ : = To reduce playing speed of the backlit effect. Total 10 steps to reduce the playing speed.

**Fn**  $+$   $\frac{\pi}{2}$  To increase playing speed of the backlit effect. Total 10 steps to increase the playing speed.

 $Fn + Backspace = To turn off/ on the back light.$ 

 $Fn + ESC =$ 

 $Fn+Shift+Esc = ~$ 

 $F_n + 1 = F_1$ 

- $Fn + 2 = F2$
- $Fn + 3 = F3$
- **Fn** + 4 =  $F4$

 $F_n + 5 = F5$ 

 $F_n + 6 = F_6$ 

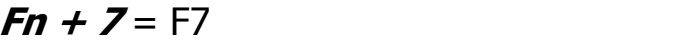

 $F_n + B = F8$ 

- $F_n + 9 = F9$
- **Fn** +  $\theta$  = F10
- $Fn + \frac{1}{2} = F11$
- **Fn** +  $+/-$  = F12
- $F_n + U = PrtSc$
- $Fn + I = ScrLk$
- $F_n + O =$  Pause
- $F_n + J = \text{Ins}$
- 
- **Fn** +  $K$  = Home<br> **Fn** +  $L$  = Page Up  $Fn + L = Page Up$

 $F_n + M = D$ el

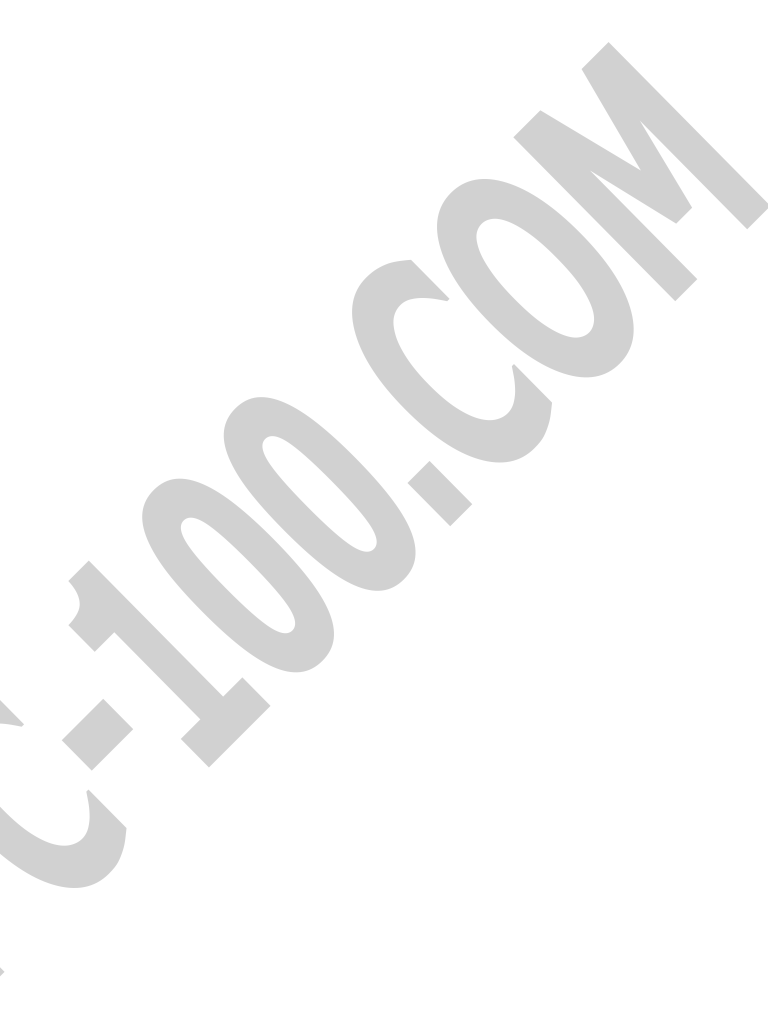

 $Fn +$  **, /<** = End

 $Fn + 1/2 = Page Down$ 

**Fn**  $\div$  **Q** = To turn on / off Online mode

**Fn**  $+$  **W** = To turn on / off Offline mode 1

 $F_n + F =$  To turn on / off Offline mode 2

**Fn**  $+$  **R** = To turn on / off Offline mode 3

Predefined keys in offline 2:  $1, 2, 3, 4, 5, 6, 7, 8, 9, 0, -$ , =  $F1 \sim F12$ . These 12 keys' lights are on in blue color.

Predefined keys in offline 3: **U** = Prtsc, **I** = ScrLk, **O** = Pause, **J** = Ins, **K** = Home, **L** = Page Up, **M** = Del, **,/<** =

End, **./>** = Page Down. These 9 keys' lights are on in purple color.

\* Users may change these predefined keys in the working modes by iGK6X driver tool software.